## 【VoLTE】 Wi-Fi 通話(Wi-Fi Calling) 先連接 Wi-Fi 熱點

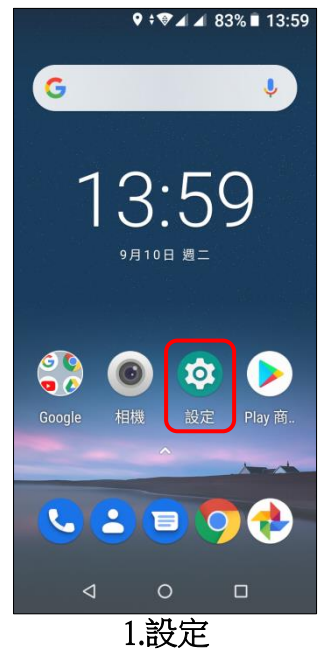

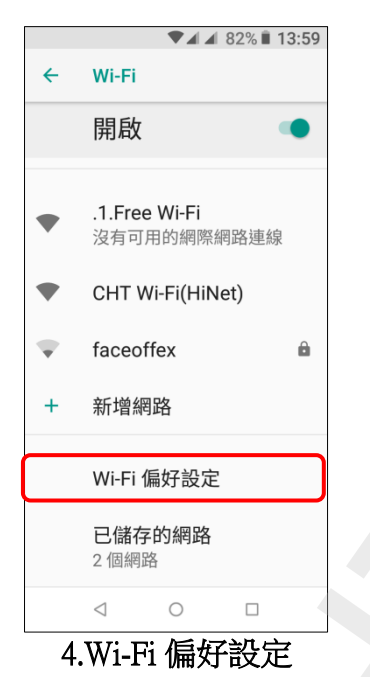

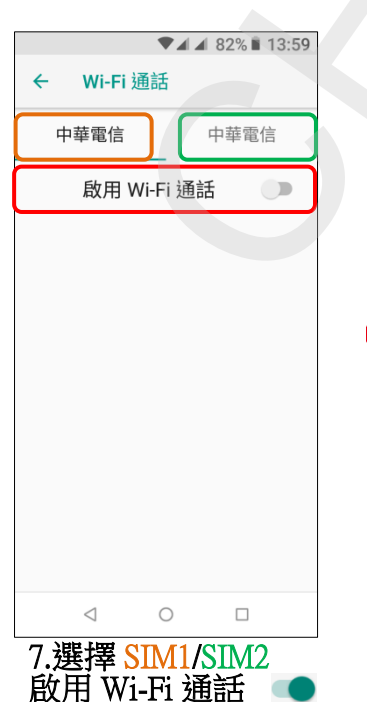

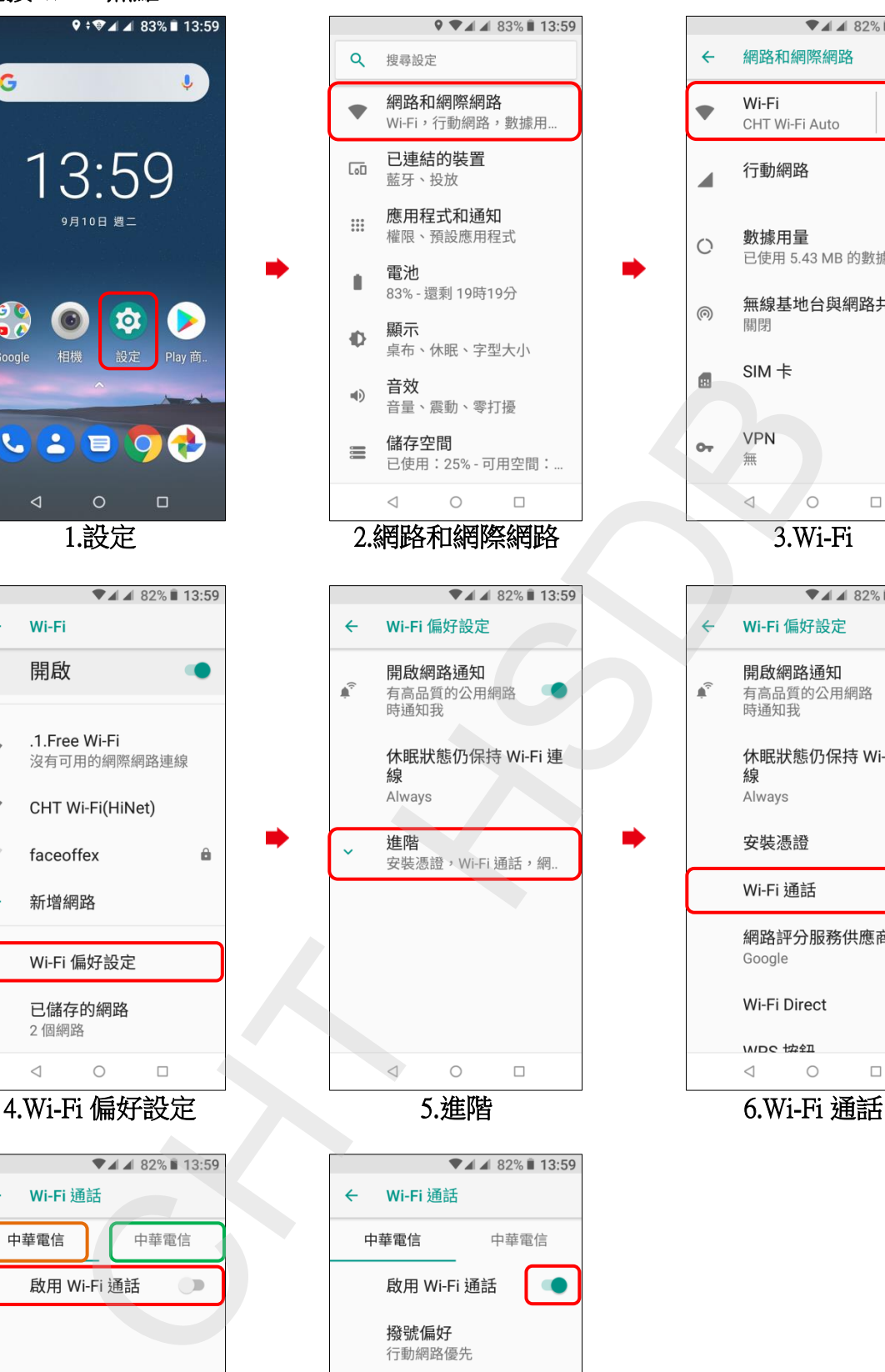

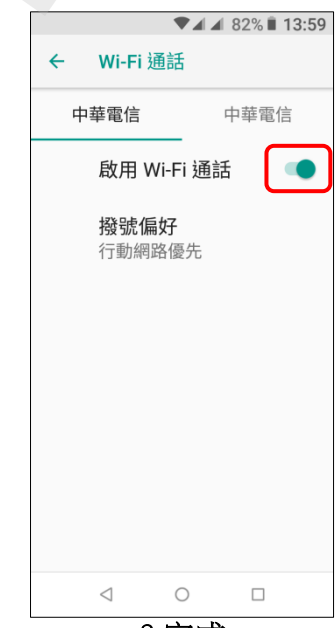

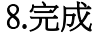

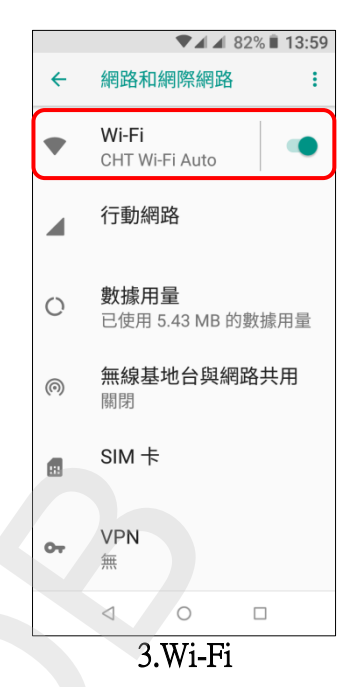

| $\blacktriangledown$ 4 82% 13:59 |
|----------------------------------|
| Wi-Fi 偏好設定                       |
| 開啟網路通知<br>有高品質的公用網路<br>時通知我      |
| 休眠狀態仍保持 Wi-Fi 連<br>線<br>Always   |
| 安裝憑證                             |
| Wi-Fi 通話                         |
| 網路評分服務供應商<br>Google              |
| Wi-Fi Direct                     |
| <b>MDC 協知</b>                    |
| ◁<br>□                           |
| 738天<br>$\epsilon$ we w          |